## The COHERENT Experiment at the Spallation Neutron Source

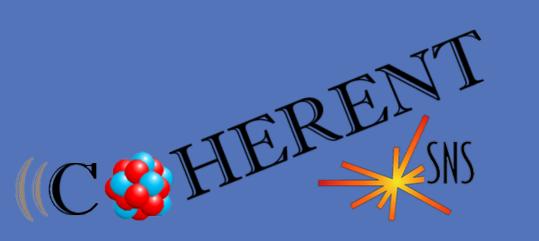

# Kate Scholberg for the COHERENT collaboration

P2.038

**Duke University** 

## COHERENT ELASTIC NEUTRINO-NUCLEUS SCATTERING (CEVNS)

A neutrino smacks a nucleus via exchange of a Z, and the nucleus recoils as a whole; coherent up to E<sub>v</sub>~ 50 MeV

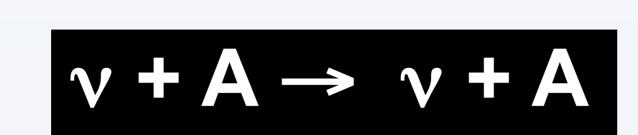

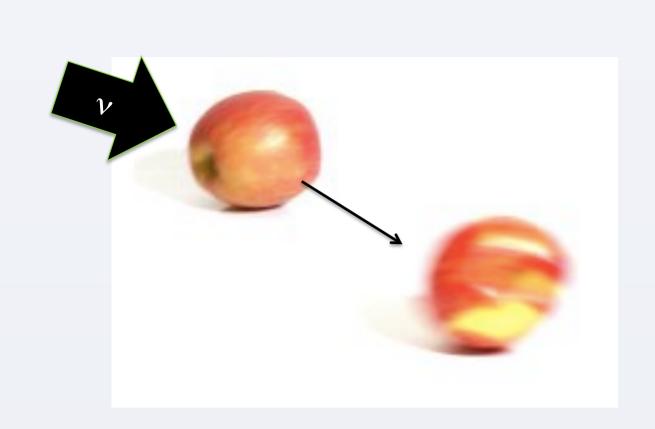

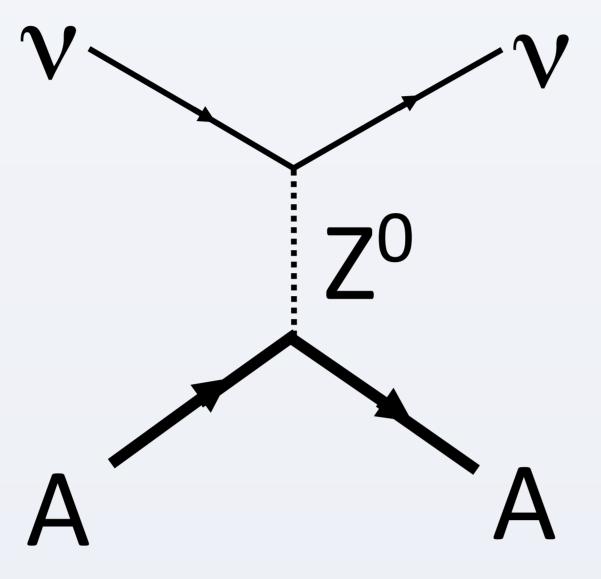

$$\frac{d\sigma}{d\Omega} = \frac{G^2}{4\pi^2} k^2 (1 + \cos\theta) \frac{(N - (1 - 4\sin^2\theta_W)Z)^2}{4} F^2(Q^2)$$

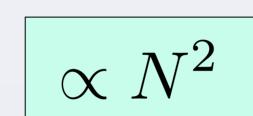

The COHERENT collaboration aims to unambiguously measure the CEvNS cross section (and its N<sup>2</sup> dependence), and then use it as a tool to search for new physics

#### **PHYSICS MOTIVATIONS**

CEvNS is cleanly predicted in the SM, so any deviation could represent new physics

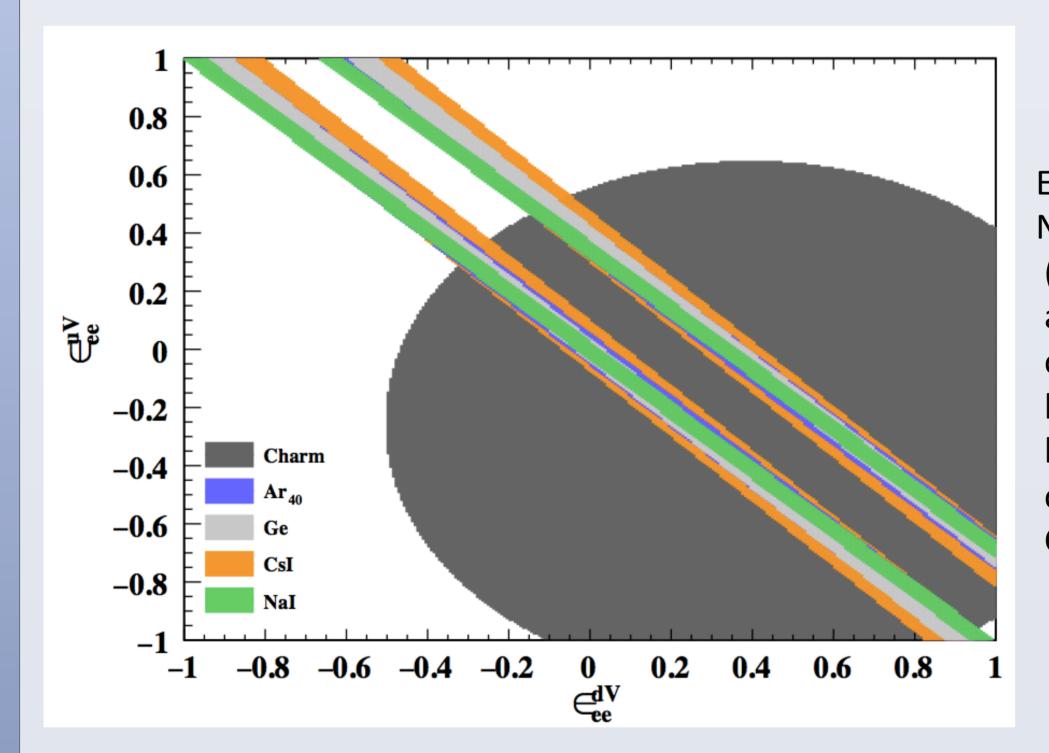

Example: sensitivity to Non-Standard Interactions (NSI) of neutrinos and quarks; can get ~factor of 10 beyond existing limits with current-generation **CEvNS** experiment

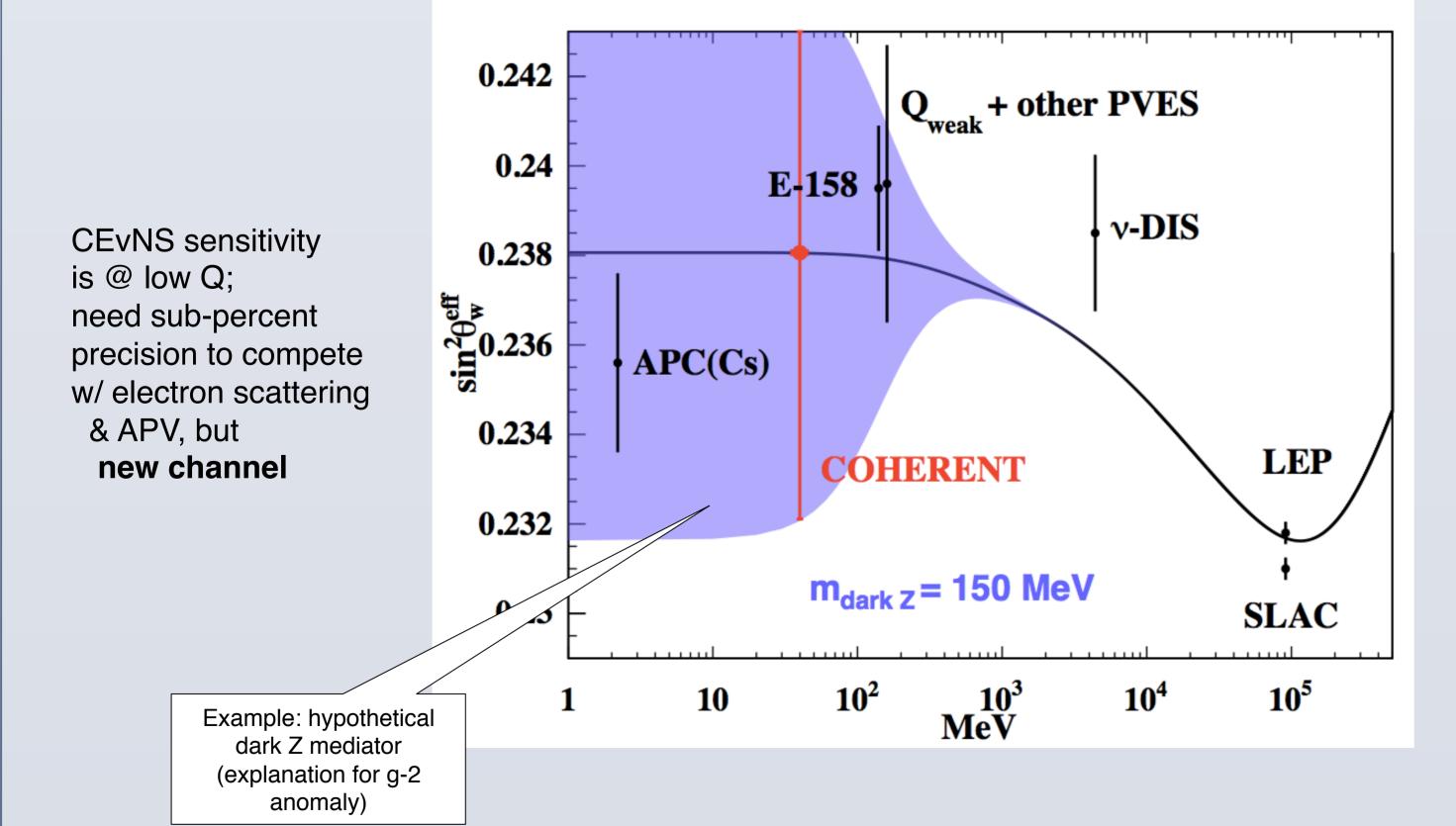

#### And more motivations:

- understanding of dark matter background, detector response
- core-collapse supernova processes and detection
- sterile neutrino oscillations
- neutrino magnetic moment
- neutron form factors
- reactor monitoring

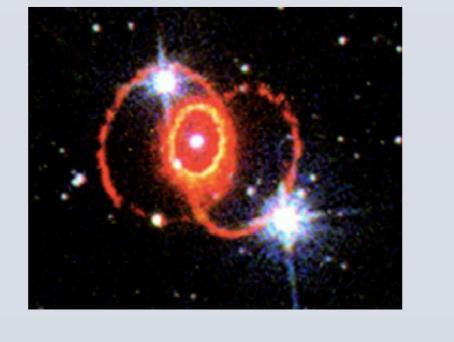

#### **COHERENT at the SPALLATION NEUTRON SOURCE**

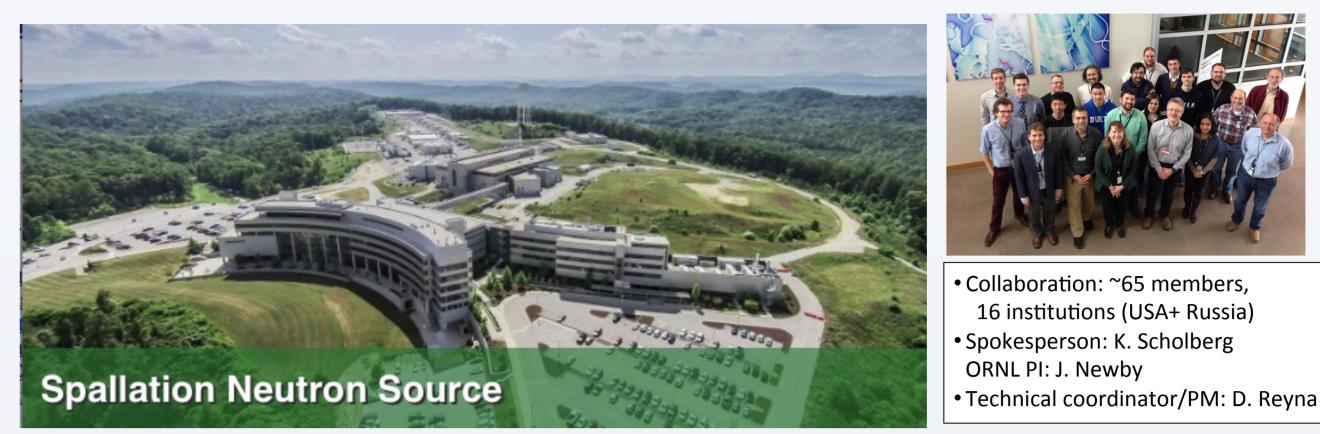

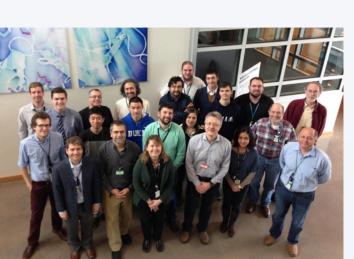

 Collaboration: ~65 members 16 institutions (USA+ Russia) Spokesperson: K. Scholberg ORNL PI: J. Newby

The primary goal of COHERENT is detection of CEvNS using the extremely clean, pulsed stopped-pion flux at SNS

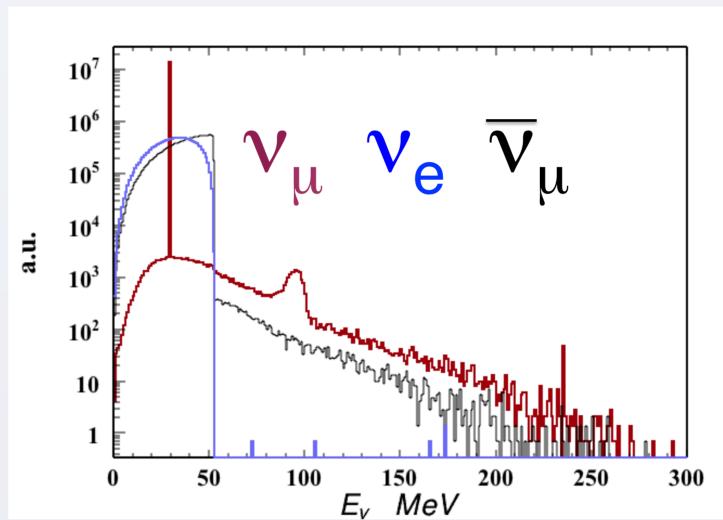

Time structure of the SNS source Prompt  $v_{ij}$  from  $\pi$ decay in time with the proton pulse Delayed anti-v<sub>u</sub>  $\nu_{
m e}$  on  $\mu$  decay timescale

SNS flux (1.4 MW):  $430 \times 10^5 \text{ v/cm}^2/\text{s}$  @ 20 m; ~400 ns proton pulses @ 60 Hz →~10<sup>-4</sup> bg rejection

60 Hz *pulsed* source

## Background rejection factor ~few x 10<sup>-4</sup>

#### **COHERENT DETECTORS AND STATUS**

| Nuclear<br>Target | Technology            | Mass<br>(kg)  | Distance<br>from<br>source<br>(m) | Recoil<br>threshold<br>(keVr) | Data-taking start<br>date; CEvNS<br>detection goal |
|-------------------|-----------------------|---------------|-----------------------------------|-------------------------------|----------------------------------------------------|
| CsI[Na]           | Scintillating crystal | 14            | 20                                | 6.5                           | 9/2015; 3σ in 2 yr                                 |
| Ge                | HPGe PPC              | 10            | 22                                | 5                             | Fall 2016                                          |
| LAr               | Single-phase          | 35            | 29                                | 20                            | Fall 2016                                          |
| Nal               | Scintillating crystal | 185*/<br>2000 | 22                                | 13                            | *Summer 2016                                       |

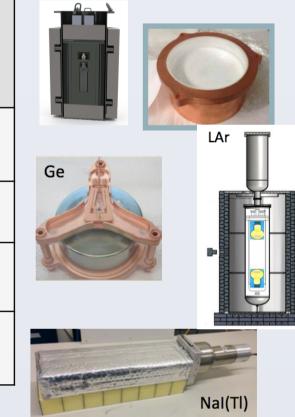

- Background measurements indicate SNS basement is neutron-quiet
- CsI installed July 2015
- Three more detectors to be deployed summer/fall 2016

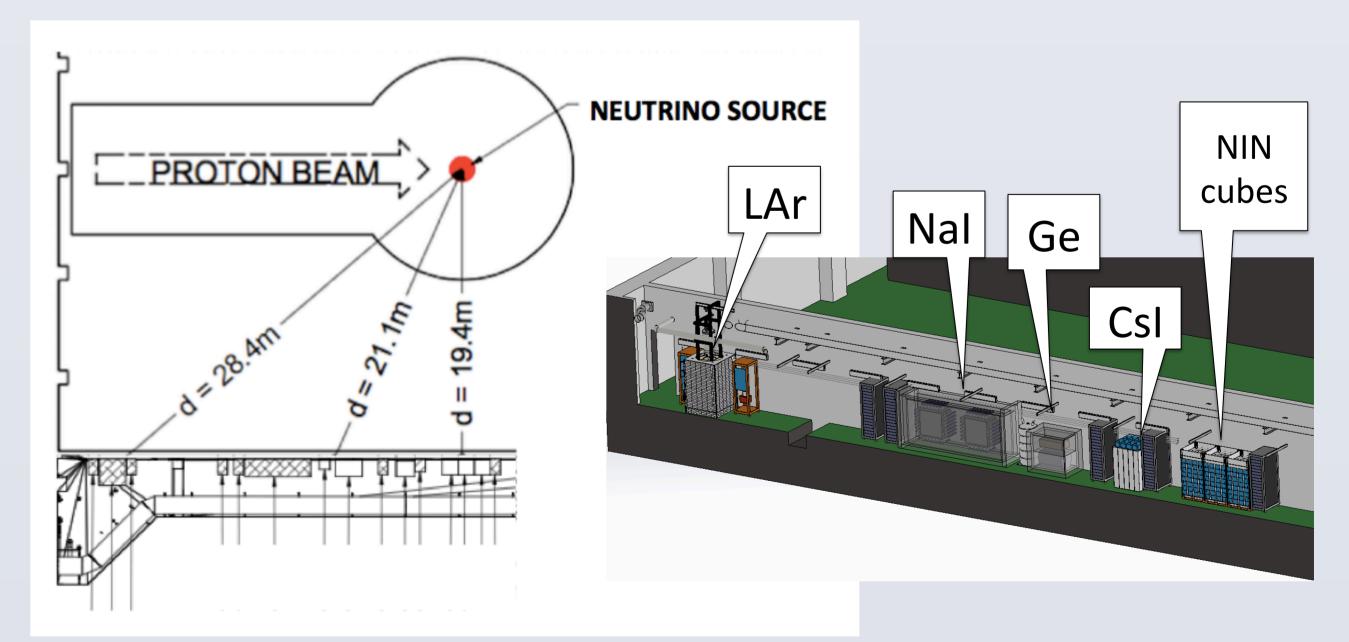

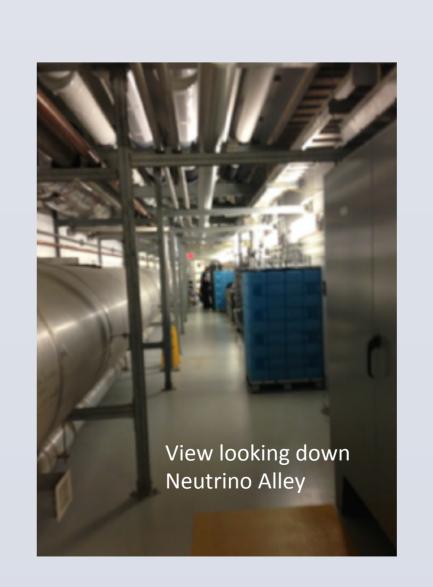

#### REFERENCES

K. Scholberg, PRD73, 033005 (2006) COHERENT collaboration, arXiv:1509.08702

See also posters: 2.037, 2.039, 3.002

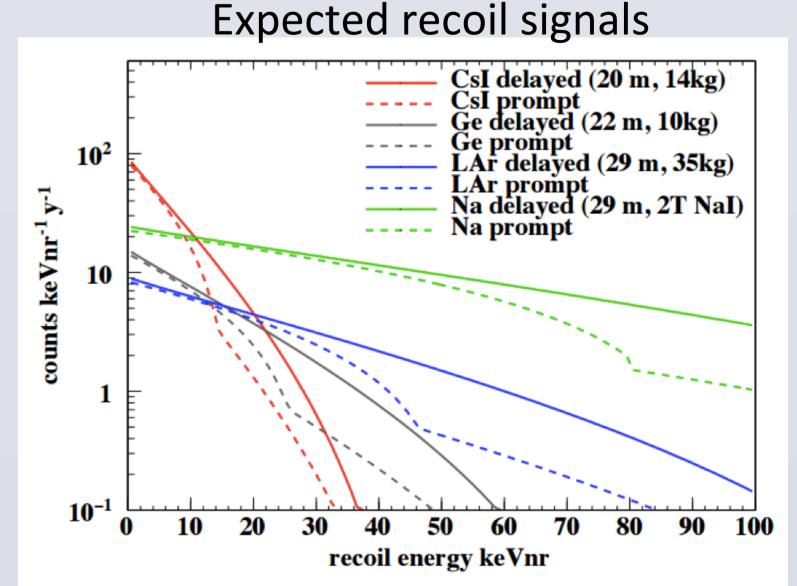

## **ACKNOWLEDGEMENTS**

We are grateful for logistical support and advice from SNS (a DOE Office of Science facility) and ORNL personnel. Much of the background measurement work was done using ORNL SEED funds, as well as Sandia Laboratories Directed Research and Development (LDRD) and NA-22 support. LAr detector deployment is supported by ORNL LDRD funds and the CENNS-10 detector is on loan from Fermilab. We thank Pacific Northwest National Laboratory colleagues and Triangle Universities Nuclear Laboratory for making resources for various detector components available. COHERENT collaborators are supported by the U.S. Department of Energy Office of Science, the National Science Foundation, NASA, and the Sloan Foundation.